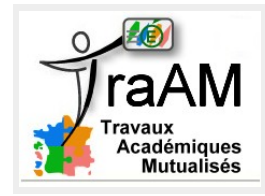

## **Lac de Paimpont**

## **I – Étude d'un script**

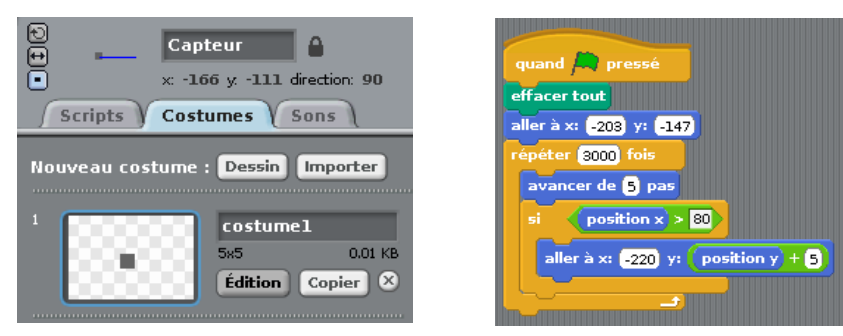

On considère l'objet appelé « capteur » qui est un carré de 5 pixels sur 5 pixels pour lequel on a composé le script situé à coté. Représenter sur la copie d'écran suivante ce que fait précisément cet objet. Expliquer.

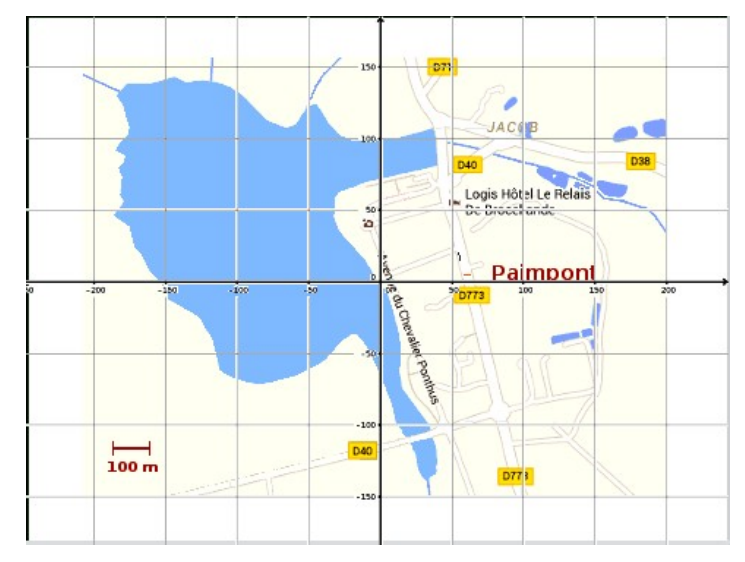

## **II – Estimation de la surface du lac de Paimpont**

1) Utiliser, en le modifiant, ce script pour pouvoir estimer la surface du Lac de Paimpont. Expliquer la démarche. *Indication : L'échelle indique que 100 m sont représentés par un segment de 26 pixels.*

2) Fournir un encadrement de la surface du lac de Paimpont. Améliorer éventuellement la précision.